## Steckmotive mit Cricut

## **Anleitung № 2919**

Schwierigkeitsgrad: Fortgeschritten

Arbeitszeit: 1 Stunde 30 Minuten

Mit ein paar einfachen Handgriffen zeigen wir dir, wie du mit dem Cricut Maker 3 wunderschöne Tannenbäume und ein bezauberndes Haus gestalten kannst. So wird deine Weihnachtsdekoration einzigartig, zauberhaft und ein echter Hingucker auf jedem Fensterbrett oder Tisch!

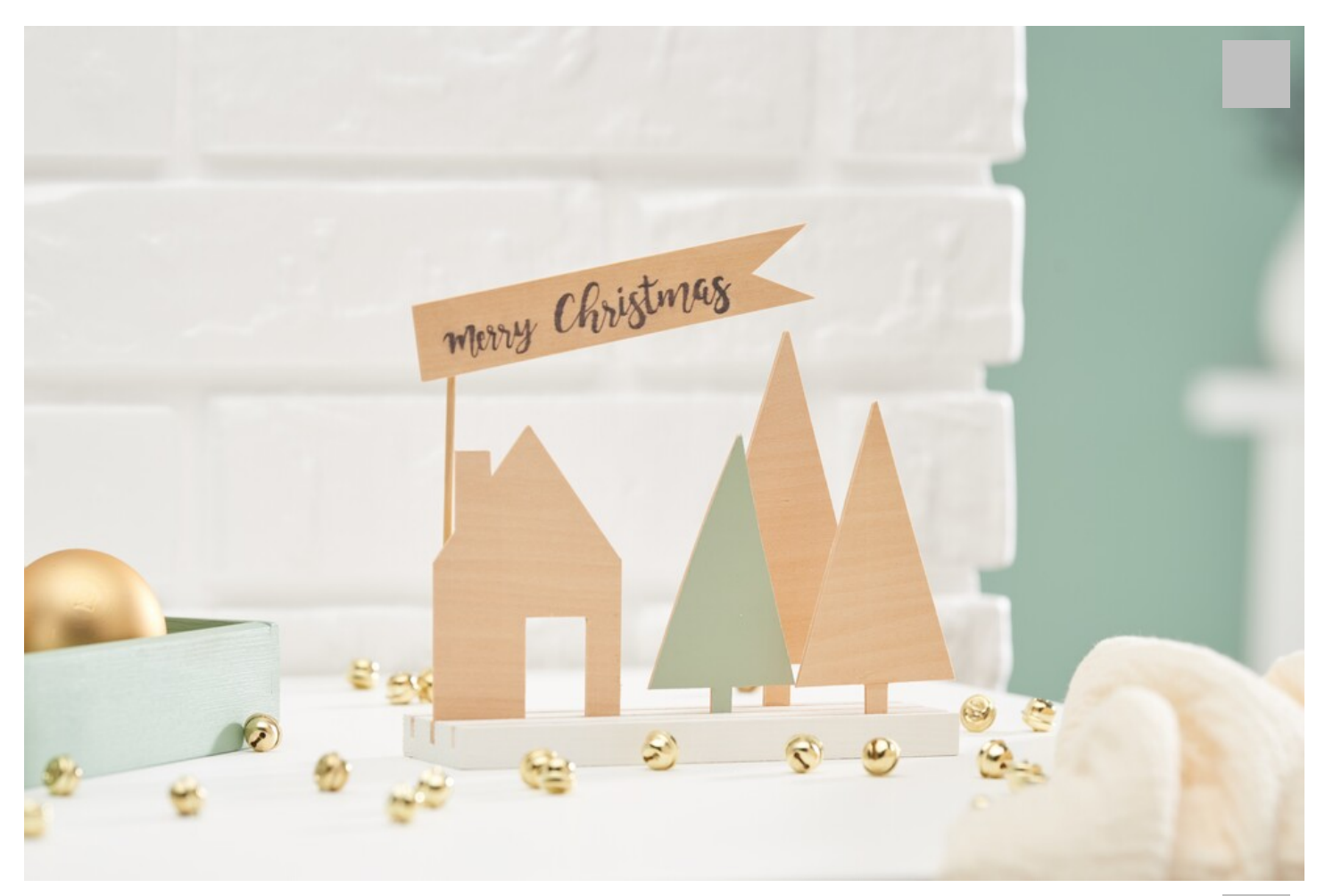

Bevor wir mit unserem Bastelprojekt beginnen, öffnen wir den Cricut Design Space und wechseln in den "Arbeitsbereich". In der linken Leiste des Design Space klicken wir auf "Formen". Aus den verfügbaren Optionen wählen wir Dreiecke, Quadrate

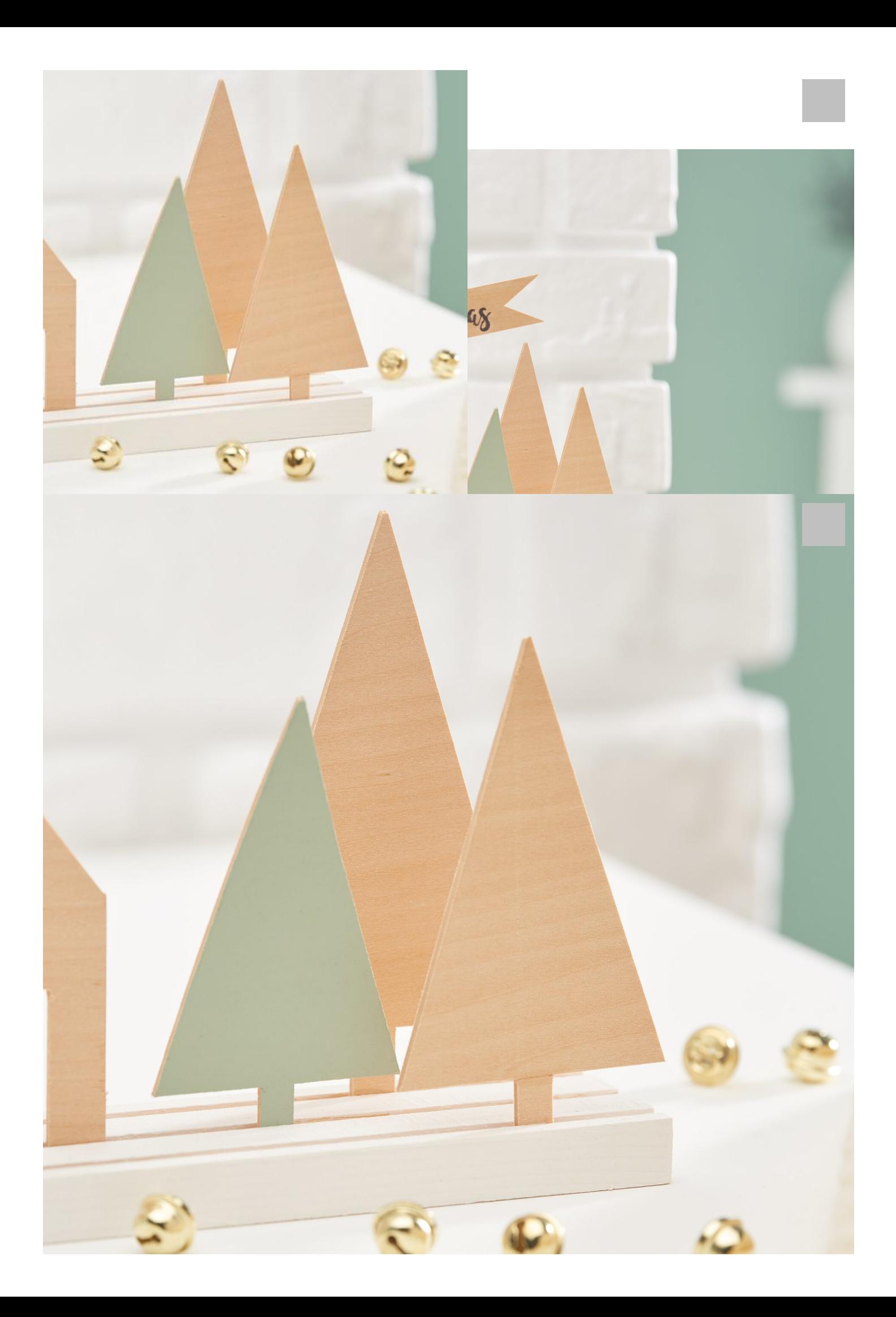